# **Operational Logging - Status Update - Functional Specification**

# Functional Specification

This page documents the functional specification for the status updates improvement to the Java Broker.

# **Log Messages**

This is the list of initial status messages that the broker will be configured to produce at for status logging. These messages will be parameterised as shown and will be accesed via an interface so that we need only maintain the text in a single location. While the messages here do no show These standarised messages will also allow for easy internationalisation. Each section includes the expected full format of a log message. So taking the Broker logging as an example an entry in the log file for the startup of a 0.6 release broker would be:

2009-07-09 15:50:20 +0100 MESSAGE BRK-1001 : Startup : Version 0.6 Build: exported

The expected format is shown at the start of each section in *italics*. This is then followed by the list of messages that can be logged. This formating (as fully defined [here\)](https://cwiki.apache.org/confluence/display/qpid/Logging+Format+Design) is the reason that each log message that follows does not need to contain a lot of details. For example, when logging the creation of a Channel you would want to know more details than just the prefetch count hence when the message is logged it would look like this:

2009-07-09 15:50:20 +0100 MESSAGE [ con:1(guest@127.0.0.1/test)/ch:2 ] CHN-1001 : Create : Prefetch 400

### **Broker**

<DATETIME> MESSAGE <Message> BRK-1001 : Startup : Version: <Version> Build: <Build> BRK-1002 : Starting : Listening on <Transport> port <Port> BRK-1003 : Shuting down : <Transport> port <Port> BRK-1004 : Ready BRK-1005 : Stopped BRK-1006 : Using configuration : <path> BRK-1007 : Using logging configuration : <path>

#### **ManagementConsole**

<DATETIME> MESSAGE <Message> MNG-1001 : Startup MNG-1002 : Starting : <service> : Listening on port <Port> MNG-1003 : Shuting down : <service> : port <Port> MNG-1004 : Ready MNG-1005 : Stopped MNG-1006 : Using SSL Keystore : <path>

#### **VirtualHost**

<DATETIME> MESSAGE [ vh:(<name>) ] <Message> VHT-1001 : Created : <name> VHT-1002 : Closed

## **MessageStore**

<DATETIME> MESSAGE [ vh:(<name>) ] <Message> MST-1001 : Created : <name> MST-1002 : Store location : < path> MST-1003 : Closed MST-1004 : Recovery Start [: <queue.name>] MST-1005 : Recovered <count> messages for queue <queue.name> MST-1006 : Recovery Complete [: <queue.name>]

#### **Connection**

<DATETIME> MESSAGE [ con:1(guest@127.0.0.1/test) ] <Message> CON-1001 : Open : Client ID <id> : Protocol Version : <version> CON-1002 : Close

#### **Channel**

<DATETIME> MESSAGE [ con:1(guest@127.0.0.1/test)/ch:2 ] <Message> CHN-1001 : Create : Prefetch <count> CHN-1002 : Flow <value> CHN-1003 : Close

# **Queue**

<DATETIME> MESSAGE [ con:1(guest@127.0.0.1/test)/ch:2/qu(myqueue) ] <Message> QUE-1001 : Create : [AutoDelete] [Durable|Transient] [Priority:<levels>] Owner:<name> QUE-1002 : Deleted

## **Exchange**

<DATETIME> MESSAGE [ con:1(guest@127.0.0.1/test)/ch:2/ex(amq.direct) ] <Message> EXH-1001 : Create : [Durable] Type:<value> Name:<value> EXH-1002 : Deleted

#### **Binding**

<DATETIME> MESSAGE [ con:1(guest@127.0.0.1/test)/ch:2/ex(amq.direct)/qu(myQueue)/rk(myQueue) ] <Message> BND-1001 : Create [: Arguments : <key=value>] BND-1002 : Deleted

## **Subscription**

<DATETIME> MESSAGE [ con:1(guest@127.0.0.1/test)/ch:2/sub:1:qu(myqueue) ] <Message> SUB-1001 : Create : [Durable] [Arguments : <key=value>] SUB-1002 : Close

# **Comments**

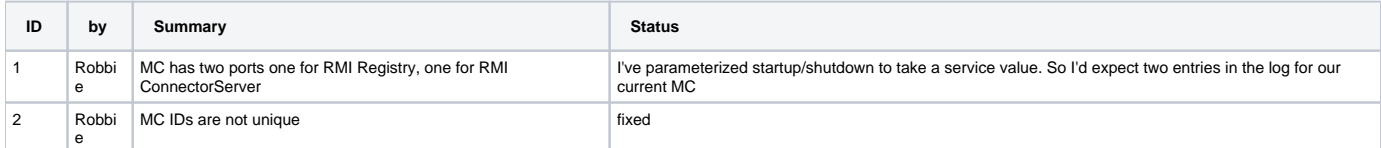